## Ccna Discovery 2 Instructor Lab Manual Answer

Thank you definitely much for downloading Ccna Discovery 2 Instructor Lab Manual Answer. Maybe you have knowledge that, people have look numerous period for their favorite books as soon as this Ccna Discovery 2 Instructor Lab Manual Answer, but end happening in harmful downloads.

Rather than enjoying a fine book in the manner of a cup of coffee in the afternoon, otherwise they juggled later than some harmful virus inside their computer. Ccna Discovery 2 Instructor Lab Manual Answer is understandable in our digital library an online permission to it is set as public thus you can download it instantly. Our digital library saves in multipart countries, allowing you to get the most less latency period to download any of our books in the manner of this one. Merely said, the Ccna Discovery 2 Instructor Lab Manual Answer is universally compatible past any devices to read.

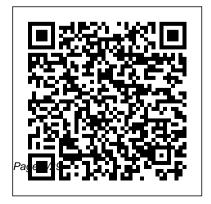

## **LAN Switching and Wireless** Pearson Education

The CCNA® Voice certification expands your CCNA-level skill set to prepare for a career in voice networking. This lab manual helps to prepare you for the Introducing Cisco Voice and Unified Communications Administration (ICOMM v8.0) certification exam (640-461). CCNA Voice Lab Manual gives you extensive hands-on practice for developing an in-depth understanding of voice networking principles, tools, skills, configurations, integration challenges, and troubleshooting techniques. Using this manual, you can practice a wide spectrum of tasks involving Cisco Unified Communications Manager, Unity Connection, Unified Communications Manager Express, and Unified Presence, CCNA Voice Lab Manual addresses all exam topics and offers additional guidance for successfully implementing IP voice solutions in small-tomedium-sized businesses. CCNA Voice 640-461 Official Exam Certification Guide, Second Edition ISBN-13: 978-1-58720-417-3 ISBN-10: 1-58720-417-7 CCNA Voice Portable Command Guide ISBN-13: 978-1-58720-442-5 ISBN-10: 1-58720-442-8 Configuring Cisco Unified Communications Manager and Unity Connection: A Step-by-Step Guide, Second Edition ISBN-13: 978-1-58714-226-0 ISBN-10: 1-58714-226-0 CCNA Voice Quick Reference ISBN-13: 978-1-58705-767-0 ISBN-10: 1-58705-767-0

LAN Switching and Wireless, CCNA Exploration Companion Guide Cisco Press

This is the eBook of the printed book and may not include any media, website access codes, or print supplements that may come packaged with the bound book. Cisco Press has the only self-study guides approved by Cisco for the new CCENT and CCNA Routing and Switching certifications. The new edition of the best-selling two-book value priced CCNA Official Cert Guide Library includes updated content, new online practice exercises, more than 600 practice exam questions, and more than 2 hours of video training, plus the CCENT and CCNA Network Simulator Lite Editions with 43 free Network Simulator labs, CCNA Routing and Switching 200-125 Official Cert Guide Library is a comprehensive review and practice package for the latest CCNA exams

and is the only self-study resource approved by Cisco. The two books contained in this package. CCENT/CCNA ICND1 100-105 Official Cert Guide and CCNA Routing and Switching ICND2 200-105 Official Cert Guide, present complete reviews and more challenging and realistic preparation experiences. The books have been fully updated to refresh the content for the latest CCNA exam topics and to enhance certain key topics that are critical for exam success. Bestselling author and expert instructor Wendell Odom shares preparation hints and test-taking tips, helping you identify areas of weakness and

Page 3/29 May, 20 2024

improve both your conceptual knowledge and hands-on skills. This detailed performance reports · A complete study package includes . A test-preparation routine proven to ICND2 Network Simulator Lite help you pass the exams . "Do I Know This Already?" quizzes, which lab exercises that help you hone enable you to decide how much time your hands-on skills with the you need to spend on each section Chapter-ending and part-ending exercises, which help you drill on key concepts you must know thoroughly Troubleshooting sections, which help you master the complex scenarios you will face on the exam. The powerful Pearson IT Certification Practice Test software, complete with hundreds of tools and resources to help you well-reviewed, exam-realistic

questions, customization options, and free copy of the CCNA ICND1 and software, complete with meaningful command-line interface for routers and switches . Links to a series of hands-on config labs developed by the author . Online interactive practice exercises that help you hone your knowledge . More than 2 hours of video mentoring from the author · A final preparation chapter, which guides you through craft your review and test-taking

and templates to help you organize and optimize your study time Well regarded for its level of detail, study IPv4 routing protocols and routing plans, assessment features, challenging review questions and exercises, video instruction, and hands-on labs, these official study guides help you master the concepts Guide IOS Press and techniques that ensure your exam success. These official study guides help you master all the topics from Cisco Press to help you on the CCNA exams, including . Networking fundamentals • Implementing basic Ethernet LANs Ethernet LANs: design, VLANs, and troubleshooting · IPv4 addressing and subnetting .

strategies · Study plan suggestions Implementing IPv4 · IPv4 design and troubleshooting · IPv4 services: ACLs, NAT, and QoS . · Wide area networks · IPv6 · Network management, SDN, and cloud computing CCNA 1 V7 Labs and Study Trust the best-selling Official Cert Guide series learn, prepare, and practice for exam success. They are built with the objective of providing assessment, review, and practice to help ensure you are fully prepared for

Page 5/29 Mav. 20 2024 your certification exam. This Volume 2 presents you with an book, combined with CCNA 200-301 Official Cert Guide, Volume 1, covers all the exam topics on the CCNA 200-301 exam. Master Cisco CCNA 200-301 exam topics Assess your knowledge with chapteropening quizzes Review key concepts with exam preparation topic lists make referencing tasks This is the eBook edition of CCNA 200-301 Official Cert Guide, Volume 2. drill on key concepts you must This eBook does not include access to the Pearson Test Prep practice exams that comes from Cisco Press enables you with the print edition. CCNA to succeed on the exam the 200-301 Official Cert Guide,

organized test preparation routine through the use of proven series elements and techniques. "Do I Know This Already?" quizzes open each chapter and enable you to decide how much time you need to spend on each section. Exam easy. Chapter-ending Exam Preparation Tasks help you know thoroughly. CCNA 200-301 Official Cert Guide, Volume 2 first time and is the only

by Cisco. Best-selling author Wendell Odom shares preparation hints and testtaking tips, helping you identify areas of weakness and help you hone your hands-on improve both your conceptual knowledge and hands-on skills. interface for routers and This complete study package includes A test-preparation routine proven to help you pass the exams Do I Know This Already? quizzes, which enable that help you enhance your you to decide how much time you need to spend on each section Chapter-ending Key Topic tables, which help you Flash Cards application to

self-study resource approved know thoroughly A free copy of the CCNA 200-301 Network Simulator, Volume 2 Lite software, complete with meaningful lab exercises that skills with the command-line switches Links to a series of hands-on config labs developed by the author Online interactive practice exercises knowledge More than 50 minutes of video mentoring from the author An online interactive drill on key concepts you must help you drill on Key Terms by

Page 7/29 Mav. 20 2024 chapter A final preparation combined with CCNA 200-301 chapter, which guides you Official Cert Guide, Volume 1, through tools and resources towalk you through all the exam help you craft your review and topics found in the Cisco test-taking strategies Study 200-301 exam. Topics covered plan suggestions and templates in Volume 2 include IP access to help you organize and control lists Security optimize your study time Well services IP services Network regarded for its level of architecture Network detail, study plans, automation Companion Website: assessment features, hands-on The companion website contains labs, and challenging review CCNA Network Simulator Lite questions and exercises, this software, practice exercises, official study quide helps you 50 minutes of video training, master the concepts and and other study resources. See techniques that ensure your the Where Are the Companion exam success. CCNA 200-301 Files on the last page of your Official Cert Guide, Volume 2, eBook file for instructions on

Page 8/29 May, 20 2024

how to access. In addition to the wealth of content, this new edition includes a series of free hands-on exercises to help you master several realworld configuration activities These exercises can be performed on the CCNA 200-301 Network Simulator Lite, Volume 2 software included for free on the companion website that accompanies this book. CCNA Routing and Switching ICND2 200-105 Official Cert Guide Cisco Press Each new purchase of an Exploration Companion guide comes with an exclusive coupon code that can be used to Save 65% on

these two additional study resources: 1. CCNA Portable Command Guide, 2nd Ed, eBook (www.ciscopress.com/title/0132965739) 2. Routing Protocols and Concepts Companion Guide eBook (www.ciscopress.com/title/0132877538) Routing Protocols and Concepts, CCNA Exploration Companion Guide is the official supplemental textbook for the Routing Protocols and Concepts course in the Cisco Networking Academy® CCNA® Exploration curriculum version 4. This course describes the architecture, components, and operation of routers, and explains the principles of routing and the primary routing protocols. The Companion Guide, written and edited by Networking Academy instructors, is designed as a portable desk

reference to use anytime, anywhere. The book"s features reinforce the material in the course to help you focus on important concepts and organize your study time for exams. New and improved features help you study and succeed in this course: Chapter objectives--Review core concepts by answering the focus questions listed at the beginning of each chapter. Key terms--Refer to the updated lists of networking vocabulary introduced and turn to the highlighted terms in context in each chapter. Glossary--Consult the comprehensive glossary with more than 150 terms. Check Your Understanding questions and answer key--Evaluate your readiness with the updated end-of-chapter questions that match the style of questions you see on the online course guizzes. The answer

key explains each answer. Challenge questions and activities--Strive to ace more challenging review questions and activities designed to prepare you for the complex styles of questions you might see on the CCNA exam. The answer key explains each answer. Rick Graziani has been a computer science and networking instructor at Cabrillo College since 1994 Allan Johnson works full time developing curriculum for Cisco Networking Academy. Allan also is a part-time instructor at Del Mar College in Corpus Christi, Texas. How To--Look for this icon to study the steps you need to learn to perform certain tasks. Packet Tracer Activities-- Explore networking concepts in activities interspersed throughout some chapters using Packet Tracer v4.1 developed by Cisco®. The files for these

activities are on the accompanying CD-ROM. Also available for the Routing Protocols and Concepts Course: Routing Protocols and Concepts CCNA Exploration Labs and Study Guide ISBN-10: 1-58713-204-4 ISBN-13: 978-1-58713-204-9 Companion CD-ROM The CD-ROM provides many useful tools and information to support your education: Packet Tracer Activity exercise files v4.1 A Guide to Using a Networker''s Journal booklet Taking Notes: a .txt file of the chapter objectives More IT Career Information Tips on Lifelong Learning in Networking This book is part of the Cisco Networking Academy Series from Cisco Press®. The products in this series support and complement the Cisco Networking Academy online curriculum.

Working at a Small-to-Medium Business or ISP, CCNA Discovery Learning Guide Cisco Press Includes many configuration examples, visually diagramming a network with related configuration and output. It also includes unique references on subnetting, variable length subnet masking (VLSM), and common router configuration steps --Cover.

Network Fundamentals, CCNA Exploration
Companion Guide Pearson Education
The only authorized Lab Manual for the Cisco
Networking Academy Networking Essentials
Version 3 Course The Cisco Certified Support
Technician (CCST) Networking certification
validates an individual's skills and knowledge
of entry-level networking concepts and topics.
The certification demonstrates foundational
knowledge and skills needed to show how
networks operate, including the devices, media,
and protocols that enable network

communications. You'll Learn These Core Skills: Plan and install a home or small business <u>LAN Switching and Wireless</u> Cisco Press network using wireless technology, and then connect it to the Internet Develop critical thinking and problem-solving skills using Cisco Networking Essentials course in the Cisco Packet Tracer Practice verifying and troubleshooting network and Internet connectivity Recognize and mitigate security threats to a home network The 45 comprehensive labs in this manual emphasize hands-on learning and practice to reinforce configuration skills. The Networking Essentials Lab Manual provides you with all the labs and packet tracer activity instructions from the course designed as hands-on practice develop critical thinking and complex problem-solving skills. Related titles: Networking Essentials Companion Guide v3: Cisco Certified Support Technician (CCST) Networking 100-150 Book: a wide range of career pathways—from

978-0-13-832133-8 0-13-832133-7 Networking Essentials Companion Guide is the official supplemental textbook for the Networking Academy. Networking is at the heart of the digital transformation. The network is essential to many business functions today, including business-critical data and operations, cybersecurity, and so much more. A wide variety of career paths rely on the network, so it's important to understand what the network can do, how it operates, and how to protect it. This is a great course for developers, data scientists, cybersecurity specialists, and other professionals looking to broaden their networking domain knowledge. It's also an excellent launching point for students pursuing

cybersecurity to software development to business and more. The Companion Guide is designed as a portable desk reference to use anytime, anywhere to reinforce the material from the course and organize your time. The book's features help you focus on important concepts to succeed in this course: \* Chapter objectives: Review core concepts by answering the focus questions listed at the beginning of each chapter. \* Key terms: Refer to the lists of networking vocabulary introduced and highlighted in context in each chapter. \* Glossary: Consult the comprehensive Glossary with more than 250 terms. \* Summary of Activities and Labs: Maximize your study time with this complete list of all associated practice exercises at the end of each chapter. \* Check Your Understanding: Evaluate your readiness with the end-of-chapter questions that match the

style of questions you see in the online course quizzes. The answer key explains each answer. **Networking Essentials Companion Guide** Lab Companion

This volume is in the Certification Self-Study Series offered by Cisco Press(R). Books in this series provide officially developed self-study solutions to help networking professionals understand technology implementations and prepare for the Cisco Career Certifications examinations. This self-paced learning tool provides the student with all the knowledge needed to install, operate, and troubleshoot a small to medium-sized branch office enterprise network.

## **CCNA Routing and Switching Complete Review Guide** Cisco Systems

This is the eBook of the printed book and may not include any media, website access codes, or print supplements that may come packaged with the bound book. Introducing Routing and Switching in the Enterprise, CCNA Discovery Learning Guide is the official supplemental textbook for the Introducing Routing and Switching in the Enterprise course in the Cisco® Networking Academy® CCNA® Discovery curriculum version 4. The course, the third of four in the vocabulary introduced and highlighted in new curriculum, familiarizes you with the equipment applications and protocols installed in enterprise networks, with a focus Activities and Labs—Maximize your study on switched networks, IP Telephony requirements, and security. It also introduces exercises at the end of each chapter. Check advanced routing protocols such as **Enhanced Interior Gateway Routing** Protocol (EIGRP) and Open Shortest Path First (OSPF) Protocol. Hands-on exercises include configuration, installation, and troubleshooting. The Learning Guide's

features help you focus on important concepts to succeed in this course: Chapter Objectives—Review core concepts by answering the focus questions listed at the beginning of each chapter. Key Terms—Refer to the lists of networking context in each chapter. The Glossary defines each key term. Summary of time with this complete list of all associated Your Understanding—Evaluate your readiness with the end-of-chapter questions that match the style of questions you see in the online course quizzes. The answer key explains each answer. Challenge Questions and Activities—Apply a deeper

understanding of the concepts with these challenging end-of-chapter questions and activities. The answer key explains each answer. Hands-on Labs— Master the practical, hands-on skills of the course by performing all the tasks in the course labs and additional challenge labs included in Part II of the Learning Guide. This book is part of the Cisco Networking Academy Series from Cisco Press®. Books in this series support and complement the Cisco Networking Academy curriculum. Introducing Routing and Switching in the Enterprise, CCNA Discovery Learning Guide Pearson Education Network Fundamentals, CCNA Exploration Companion Guide is the official supplemental textbook for the Network Fundamentals course in the Cisco® Networking Academy® CCNA®

Exploration curriculum version 4. The course, the first of four in the new curriculum, is based on a topdown approach to networking. The Companion Guide, written and edited by Networking Academy instructors, is designed as a portable desk reference to use anytime, anywhere. The book's features reinforce the material in the course to help you focus on important concepts and organize your study time for exams. New and improved features help you study and succeed in this course: Chapter objectives–Review core concepts by answering the focus questions listed at the beginning of each chapter. Key terms-Refer to the updated lists of networking vocabulary introduced and highlighted in context in each chapter. Glossary-Consult the comprehensive glossary with more than 250 terms. Check Your Understanding questions and answer key-Evaluate your readiness with the updated endof-chapter questions that match the style of questions you see on the online course quizzes. The answer key explains each answer. Challenge

questions and activities-Strive to ace more challenging review questions and activities designed to prepare you for the complex styles of questions you might see on the CCNA exam. The answer key explains each answer. How To-Look for this icon to study the steps you need to learn to perform certain tasks. Packet Tracer Activities-Explore networking concepts in activities interspersed throughout some chapters using Packet CCNA 200-301 Official Cert Guide, Volume 2 Tracer v4.1 developed by Cisco. The files for these activities are on the accompanying CD-ROM. Also available for the Network Fundamentals Course Network Fundamentals, CCNA Exploration Labs and Study Guide ISBN-10: 1-58713-203-6 ISBN-13: 978-1-58713-203-2 Companion CD-ROM \*\*See instructions within the ebook on how to get access to the files from the CD-ROM that accompanies this print book.\*\* The CD-ROM provides many useful tools and information to support your education: Packet Tracer Activity exercise files v4.1 VLSM Subnetting Chart

Structured Cabling Exploration Supplement Taking Notes: a .txt file of the chapter objectives A Guide to Using a Networker's Journal booklet IT Career Information Tips on Lifelong Learning in Networking This book is part of the Cisco Networking Academy Series from Cisco Press®. The products in this series support and complement the Cisco Networking Academy online curriculum. Cisco Press

LAN Switching and Wireless, CCNA Exploration Companion Guide is the official supplemental textbook for the LAN Switching and Wireless course in the Cisco Networking Academy CCNA® Exploration curriculum version 4. This course provides a comprehensive approach to learning the technologies and protocols needed to design and implement a converged switched network. The Companion Guide, written and edited by a Networking Academy instructor, is designed as a portable desk reference to use anytime, anywhere.

The book's features reinforce the material in the course to help you focus on important concepts and organize your study time for exams. New and improved features help you study and succeed in this course: \* \*Chapter objectives: Review core concepts by answering the questions listed at the beginning of each chapter. \*Key terms: Refer to the updated lists of networking vocabulary introduced and turn to the highlighted terms in context in each chapter. \*Glossary: Consult the all-new comprehensive glossary with more than 190 terms. \*Check Your Understanding questions and answer key: Evaluate your readiness with the updated endof-chapter questions that match the style of questions you see on the online course quizzes. The answer key explains each answer. \*Challenge questions and activities: Strive to ace more challenging review questions and activities designed to prepare you for the complex styles of questions you might see on the CCNA exam. The answer key explains each answer. \*Wayne Lewis is

the Cisco Academy Manager for the Pacific Center for Advanced Technology Training (PCATT), based at Honolulu Community College. \*How To: Look for this icon to study the steps that you need to learn to perform certain tasks. Packet Tracer Activities: Explore networking concepts in activities interspersed throughout some chapters using Packet Tracer v4.1 developed by Cisco. The files for these activities are on the accompanying CD-ROM. Also available for the LAN Switching and Wireless course: LAN Switching and Wireless, CCNA Exploration Labs and Study Guide ISBN-13: 9781-58713-202-5 Companion CD-ROM The CD-ROM provides many useful tools and information to support your education: \* \*Packet Tracer Activity exercise files \*A Guide to Using a Networker's Journal booklet \*Taking Notes: A .txt file of the chapter objectives \*More IT Career Information \*Tips on Lifelong Learning in Networking CCNA Wireless Official Exam Certification

Guide (CCNA IUWNE 640-721) Pearson Education

This hands-on Lab Manual is the perfect companion for all Cisco Networking Academy students who are taking the new course CCNP Enterprise: Advanced Routing (ENARSI) v8 as part of their CCNP preparation. It offers a portable, bound copy of all CCNP v8 ENARSI network troubleshooting and maintenance labs in a convenient, lightweight format that allows students to walk through key procedures and easily take notes without a large textbook or a live Internet connection. Working with these conveniently-formatted labs, students will gain practical experience performing regular maintenance on complex enterprise routed and switched networks, and using technology-based practices and a systematic ITIL-compliant approach to troubleshoot networks.

Enterprise Networking, Security, and Automation Companion Guide (CCNAv7) Cisco Press

"Proceedings of the NATO Advanced Research Workshop on Secure Telematic Applications for National Scale Projects, Minsk, Belarus, 22-25 November 2006."--T.p. verso.

**CCNA Command Quick Reference** John Wiley & Sons

Accessing the WAN CCNA Exploration
Companion Guide Bob Vachon Rick Graziani
Accessing the WAN, CCNA Exploration
Companion Guide is the official supplemental
textbook for the Accessing the WAN course in
the Cisco Networking Academy CCNA
Exploration curriculum version 4. This course
discusses the WAN technologies and network
services required by converged applications in

enterprise networks. The Companion Guide, written and edited by Networking Academy instructors, is designed as a portable desk reference to use anytime, anywhere. The book's more challenging review questions and features reinforce the material in the course to help you focus on important concepts and organize your study time for exams. New and improved features help you study and succeed in this course: Chapter objectives: Review core concepts by answering the focus questions listed at the beginning of each chapter. Key terms: Refer to the updated lists of networking vocabulary introduced and turn to the highlighted terms in context in each chapter. Glossary: Consult the all-new comprehensive glossary with more than 250 terms. Check Your computer science and computer networking Understanding questions and answer key: Evaluate your readiness with the updated end-of-Rick has worked and taught in the computer chapter questions that match the style of

questions you see on the online course guizzes. The answer key explains each answer. Challenge questions and activities: Strive to ace activities designed to prepare you for the complex styles of questions you might see on the CCNA exam. The answer key explains each answer. Bob Vachon is the coordinator of the Computer Systems Technology program and teaches networking infrastructure courses at Cambrian College in Sudbury, Ontario, Canada. Bob has worked and taught in the computer networking and information technology field for 25 years and is a scholar graduate of Cambrian College. Rick Graziani teaches courses at Cabrillo College in Aptos, California. networking and information technology field

for 30 years. How To: Look for this icon to study the steps that you need to learn to perform Learning in Networking This book is part of the certain tasks. Packet Tracer Activities: Explore networking concepts in activities interspersed throughout some chapters using Packet Tracer v4.1 developed by Cisco. The files for these activities are on the accompanying CD-ROM. Also available for the Accessing the WAN Course Accessing the WAN, CCNA Exploration Labs and Study Guide ISBN-10: 1-58713-201-X ISBN-13: 978-1-58713-201-8 Companion CD-ROM \*\*See instructions within the ebook on how to get access to the files from the CD-ROM that accompanies this print book.\*\* The CD-ROM provides many useful tools and information to support your education: Packet Tracer Activity exercise files A Guide to Using a Networker's Journal booklet Taking Notes: A .txt file of the chapter objectives More

IT Career Information Tips on Lifelong Cisco Networking Academy Series from Cisco Press. The products in this series support and complement the Cisco Networking Academy online curriculum.

CCNA 200-301 Network Simulator Cisco Press

31 Days Before your CCNA Exam, Second Edition, offers you a personable and practical way to understand the certification process, commit to taking the exam, and finish your preparation using a variety of Foundational and Supplemental study resources. The book breaks down key exam topics into 31 daily review sessions using short summaries, lists, tables, examples, and graphics. A Study Resources section

provides you with a quick reference for locating more in-depth treatment of a day's topics within the relevant Foundational and Supplemental resources. Use this day-byday guide to organize, prepare, and review all the CCNA® objectives. The features of the book empower you to fit exam preparation into an otherwise busy schedule: materials. Category: Cisco® Certification Tear out visual calendar summarizes each day's study topics Checklist highlights important tasks and deadlines leading up to your exam Description of the 640-802 CCNA exam organization and sign up process, includes how to use a voucher Strategies from the author help you to be mentally, organizationally, and physically prepared for exam day Conversational tone, making your study time more enjoyable

Allan Johnson entered the academic world in 1999 after ten years as a business owner and operator. He has a passion for teaching and holds both an MBA and an M.Ed in occupational training and development. Allan currently works full time developing CCNA instructional support and training Designing and Supporting Computer Networks. CCNA Discovery Learning Guide McGraw-Hill/Osborne Media LAN Switching and Wireless CCNA Exploration Companion Guide Wayne Lewis, Ph.D. LAN Switching and Wireless, CCNA Exploration Companion Guide is the official supplemental textbook for the LAN Switching and Wireless course in the Cisco Networking Academy CCNA® Exploration curriculum version 4. This course provides a comprehensive approach to learning the technologies and protocols needed to design and

Page 21/29 Mav. 20 2024 implement a converged switched network. The Companion Guide, written and edited by a Networking Academy instructor, is designed as a portable desk reference to use anytime, anywhere. The book's features reinforce the material in the course to help you focus on important concepts and organize your study time for exams. New and improved features help you study and succeed in this course: Chapter objectives: Review core concepts by answering the questions listed at the beginning of each chapter. Key terms: Refer to the updated lists of networking vocabulary introduced and turn to the highlighted terms in context in each chapter. Glossary: Consult the all-new comprehensive glossary with more than 190 terms. Check Your Understanding questions and answer key: Evaluate your readiness with the updated endof-chapter questions that match the style of answer key explains each answer. Challenge questions and activities: Strive to ace more

challenging review questions and activities designed to prepare you for the complex styles of questions you might see on the CCNA exam. The answer key explains each answer. Wayne Lewis is the Cisco Academy Manager for the Pacific Center for Advanced Technology Training (PCATT), based at Honolulu Community College. How To: Look for this icon to study the steps that you need to learn to perform certain tasks. Packet Tracer Activities: Explore networking concepts in activities interspersed throughout some chapters using Packet Tracer v4.1 developed by Cisco. The files for these activities are on the accompanying CD-ROM. Also available for the LAN Switching and Wireless course: LAN Switching and Wireless, CCNA Exploration Labs and Study Guide ISBN-10: 1-58713-202-8 ISBN-13: 978-1-58713-202-5 Companion CD-ROM \*\*See instructions within the questions you see on the online course quizzes. The ebook on how to get access to the files from the CD-ROM that accompanies this print book.\*\* The CD-ROM provides many useful tools and information

to support your education: Packet Tracer Activity exercise files A Guide to Using a Networker's Journal booklet Taking Notes: A .txt file of the chapter objectives More IT Career Information Tips on Lifelong Learning in Networking This book is part of the Cisco Networking Academy Series from Cisco Press®. Books in this series support and complement the Cisco Networking online curriculum.

CCNA Voice Lab Manual Cisco Press
Designing and Supporting Computer Networks,
CCNA Discovery Learning Guide is the
official supplemental textbook for the
Designing and Supporting Computer Networks
course in the Cisco® Networking Academy®
CCNA® Discovery curriculum version 4. In
this course, the last of four in the new
curriculum, you progress through a variety of
case studies and role-playing exercises, which
include gathering requirements, designing basic

networks, establishing proof-of-concept, and performing project management tasks. In addition, within the context of a pre-sales support position, you learn lifecycle services, including upgrades, competitive analyses, and system integration. The Learning Guide, written and edited by instructors, is designed as a portable desk reference to use anytime, anywhere to reinforce the material from the course and organize your time. The Learning Guide's features help you focus on important concepts to succeed in this course: Chapter Objectives—Review core concepts by answering the focus questions listed at the beginning of each chapter. Key Terms—Refer to the lists of networking vocabulary introduced and highlighted in context in each chapter. The Glossary defines each key term. Summary of Activities and Labs—Maximize your study time

Page 23/29 May, 20 2024

at the end of each chapter. Check Your Understanding—Evaluate your readiness with the end-of-chapter questions that match the style of questions you see in the online course quizzes. The answer key explains each answer. Challenge Questions and Activities—Apply a deeper understanding of the concepts with these Activities—Explore and visualize networking challenging end-of-chapter questions and activities. The answer key explains each answer. Hands-on Labs—Master the practical, hands-on skills of the course by performing all the tasks in the course labs included in Part II of software developed by Cisco is available the Learning Guide. Portfolio Documents—Develop a professional network design portfolio as you work through real-life and support materials are provided for you in

with this complete list of all associated exercises To—Look for this icon to study the steps you need to learn to perform certain tasks. Interactive Activities—Reinforce your understanding of topics with exercises from the online course identified throughout the book with this icon. The files for these activities are on the accompanying CD-ROM. Packet Tracer concepts using Packet Tracer exercises interspersed throughout some chapters. The files for these activities are on the accompanying CD-ROM. Packet Tracer v4.1 separately. Hands-on Labs—Master the practical, hands-on skills of the course by working through all 71 labs in this course included in case studies. All the course portfolio documents Part II of the book. The labs are an integral part of the CCNA Discovery curriculum—review the this Learning Guide and on the CD-ROM. How core text and the lab material to prepare for all

your exams. Companion CD-ROM \*\*See instructions within the ebook on how to get access to the files from the CD-ROM that accompanies this print book.\*\* The CD-ROM includes Interactive Activities Packet Tracer Activity files All Portfolio documents IT Career **Information Taking Notes Lifelong Learning** This book is part of the Cisco Networking Academy Series from Cisco Press®. Books in this series support and complement the Cisco Networking Academy curriculum. Routing Protocols and Concepts Cisco Press Networking for Home and Small Businesses CCNA Discovery Learning Guide Allan Reid • Jim Lorenz Networking for Home and Small Businesses, CCNA Discovery Learning Guide is the official supplemental textbook for the Networking for Home and Small Businesses course in the Cisco® Networking Academy® CCNA® Discovery curriculum version 4. The course, the

first of four in the new curriculum, teaches networking concepts by applying them to a type of network you may encounter in a home or small office. The Learning Guide, written and edited by instructors, is designed as a portable desk reference to use anytime, anywhere to reinforce the material from the course and organize your time. In addition, the book includes expanded coverage of CCENTTM/CCNA exam topics. The book's features help you focus on important concepts to succeed in this course: Chapter Objectives–Review core concepts by answering the focus questions listed at the beginning of each chapter. Key Terms–Refer to the lists of networking vocabulary introduced and highlighted in context in each chapter. The Glossary defines each key term. Summary of Activities and Labs-Maximize your study time with this complete list of all associated exercises at the end of each chapter. Check Your Understanding-Evaluate your readiness with the end-of-chapter questions that match the style of

questions you see in the online course guizzes. The answer key explains each answer. Challenge Questions and Activities-Apply a deeper understanding of the concepts with these challenging end-of-chapter questions and activities. The answer key explains each answer. Hands-on Labs-Master the practical, hands-on skills of the and additional challenge labs included in Part II of the Learning Guide. Allan Reid is the curriculum lead for CCNA and a CCNA and CCNP® instructor exams. Companion CD-ROM \*\*See instructions at the Centennial College CATC in Toronto, Canada. Jim Lorenz is an instructor and curriculum developer for the Cisco Networking Academy. How book.\*\* The CD-ROM includes Interactive To-Look for this icon to study the steps you need to Activities Packet Tracer Activity files IT Career learn to perform certain tasks. Interactive Activities–Reinforce your understanding of topics with more than 50 different exercises from the online course identified through-out the book with this icon. The files for these activities are on the accompanying CD-ROM. Packet Tracer Activities—

Explore and visualize networking concepts using Packet Tracer exercises interspersed throughout some chapters. The files for these activities are on the accompanying CD-ROM. Packet Tracer v4.1 software developed by Cisco is available separately. Hands-on Labs-Work through all 26 course labs and 3 additional challenge labs included in Part II of course by performing all the tasks in the course labs the book. The labs are an integral part of the CCNA Discovery curriculum, so you can review the core text and the lab material to prepare for all your within the ebook on how to get access to the files from the CD-ROM that accompanies this print Information Taking Notes Lifelong Learning OSI Model Overview This book is part of the Cisco Networking Academy Series from Cisco Press®. Books in this series support and complement the Cisco Networking Academy curriculum. Network Fundamentals Cisco Press

Routing Protocols and Concepts CCNA Exploration highlighted terms in context in each chapter. CCNA Exploration Companion Guide is the official more than 150 terms. Check Your Understanding supplemental textbook for the Routing Protocols and Concepts course in the Cisco Networking Academy® CCNA® Exploration curriculum version 4. This course describes the architecture. components, and operation of routers, and explains the principles of routing and the primary routing protocols. The Companion Guide, written and edited by Networking Academy instructors, is designed as a portable desk reference to use anytime, anywhere. The book's features reinforce the material in the course to help you focus on important concepts and organize your study time for 1994. Allan Johnson works full time developing exams. New and improved features help you study and succeed in this course: Chapter objectives–Review core concepts by answering the focus questions listed at the beginning of each chapter. Key terms–Refer to the updated lists of networking vocabulary introduced and turn to the

Companion Guide Routing Protocols and Concepts, Glossary-Consult the comprehensive glossary with questions and answer key–Evaluate your readiness with the updated end-of-chapter questions that match the style of questions you see on the online course quizzes. The answer key explains each answer. Challenge questions and activities-Strive to ace more challenging review questions and activities designed to prepare you for the complex styles of questions you might see on the CCNA exam. The answer key explains each answer. Rick Graziani has been a computer science and networking instructor at Cabrillo College since curriculum for Cisco Networking Academy. Allan also is a part-time instructor at Del Mar College in Corpus Christi, Texas. How To-Look for this icon to study the steps you need to learn to perform certain tasks. Packet Tracer Activities- Explore networking concepts in activities interspersed

throughout some chapters using Packet Tracer v4.1 developed by Cisco®. The files for these activities are on the accompanying CD-ROM. Also available for the Routing Protocols and Concepts Course: Routing Protocols and Concepts CCNA Exploration Labs and Study Guide ISBN-10: 1-58713-204-4 ISBN-13: 978-1-58713-204-9 Companion CD-ROM \*\*See instructions within the ebook on how to get access to the files from the CD-ROM that accompanies this print book.\*\* The CD-ROM provides many useful tools and information to support your education: Packet Tracer Activity exercise files v4.1 A Guide to Using a Networker's Journal booklet Taking Notes: a .txt file of the chapter objectives More IT Career Information Tips on Lifelong Learning in Networking This book is part of the Cisco Networking Academy Series from Cisco Press®. The products in this series support and complement the Cisco Networking Academy online curriculum.

CCNA 2. 0 All-In-One Instructor's Pack Cisco

Press

Your Cisco Networking Academy Course Booklet is designed as a study resource you can easily read, highlight, and review on the go, wherever the Internet is not available or practical: The text is extracted directly, wordfor-word, from the online course so you can highlight important points and take notes in the "Your Chapter Notes" section. Headings with the exact page correlations provide a quick reference to the online course for your classroom discussions and exam preparation. An icon system directs you to the online curriculum to take full advantage of the images embedded within the Networking Academy online course interface and reminds you to do the labs, interactive activities, packet tracer activities, watch videos, and take the chapter quizzes. The Course Booklet is a basic,

economical paper-based resource to help you succeed with the Cisco Networking Academy Switching, Routing, and Wireless Essentials v7.0 (SRWE) online course.